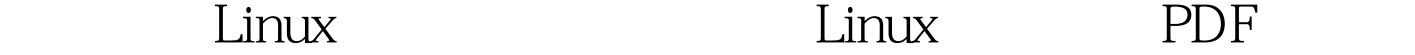

https://www.100test.com/kao\_ti2020/555/2021\_2022\_\_E6\_95\_99\_E 4\_BD\_A0\_E5\_88\_A4\_E6\_c103\_555854.htm 俗称"脚本小鬼"的

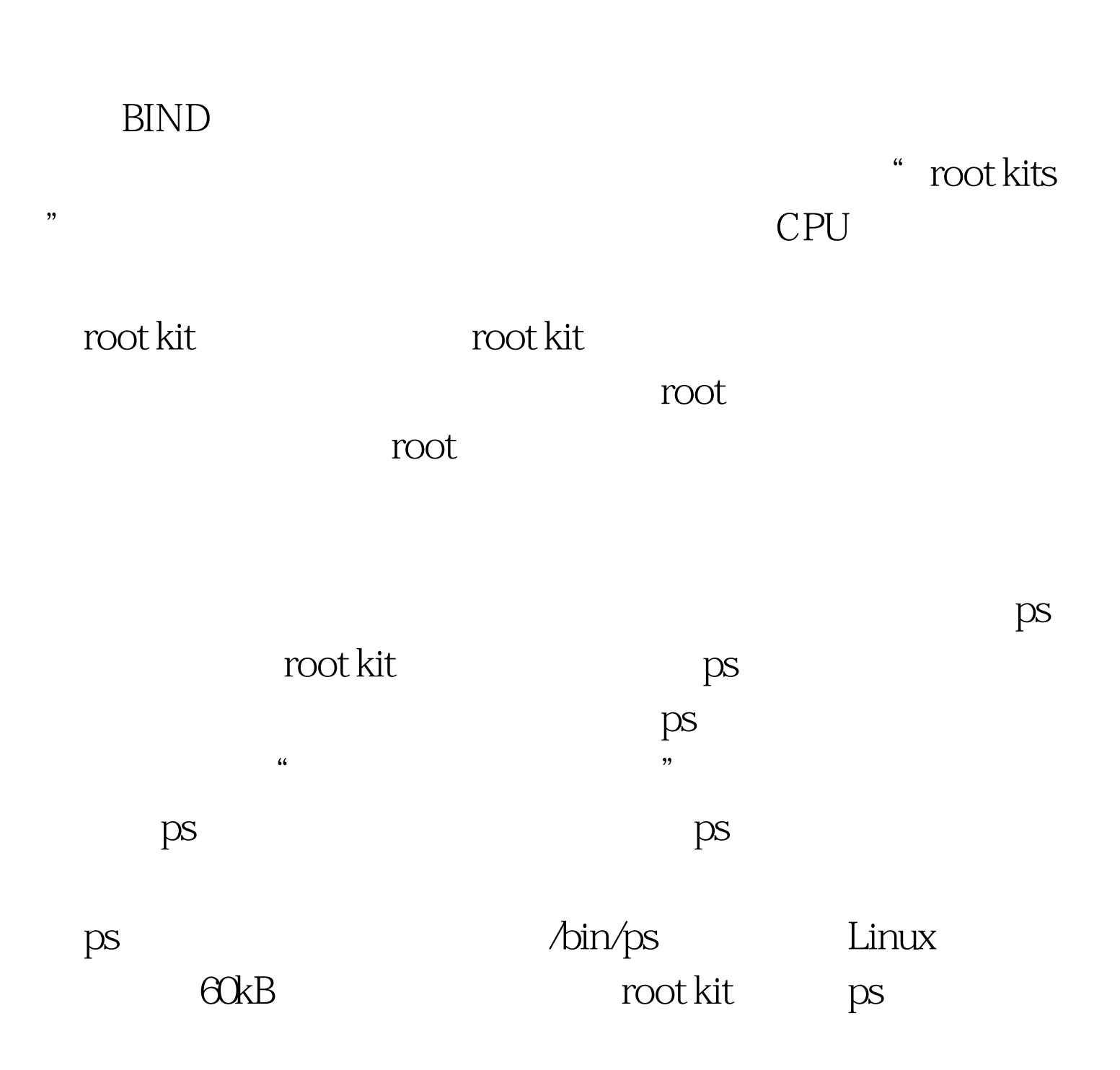

 $12kB$  root

## /dev/null

 $Linux$ 

 $\sqrt{\text{dev}/\text{null}}$ 

shell history

history

 $\sim$ /.bash\_history

ls -l ~/.bash\_history

 $-NW----1$ 

jd jd 13829 Oct 10 17:06 /home/jd/.bash\_history lrwxrwxrwx 1 jd jd 9 Oct 10 19:40 /home/jd/.bash\_history - &gt. /dev/null .bash\_history /dev/null

Internet

**Linux** 

Linux erep :x:0: /etc/passwd errations are the Linux to the grep of the contract of the state of the state of the state of the state of the

root:x:0.0.root:/root:/bin/bash egrep

uid o grep

Linux

意见。毕竟Linux的安全不是一下子就可以弄好的。 更多优质

 $\lim_{\alpha\to 0}$ 

 $100Test$ www.100test.com